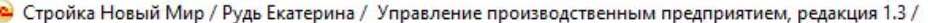

 $\ddot{\phantom{a}}$ 

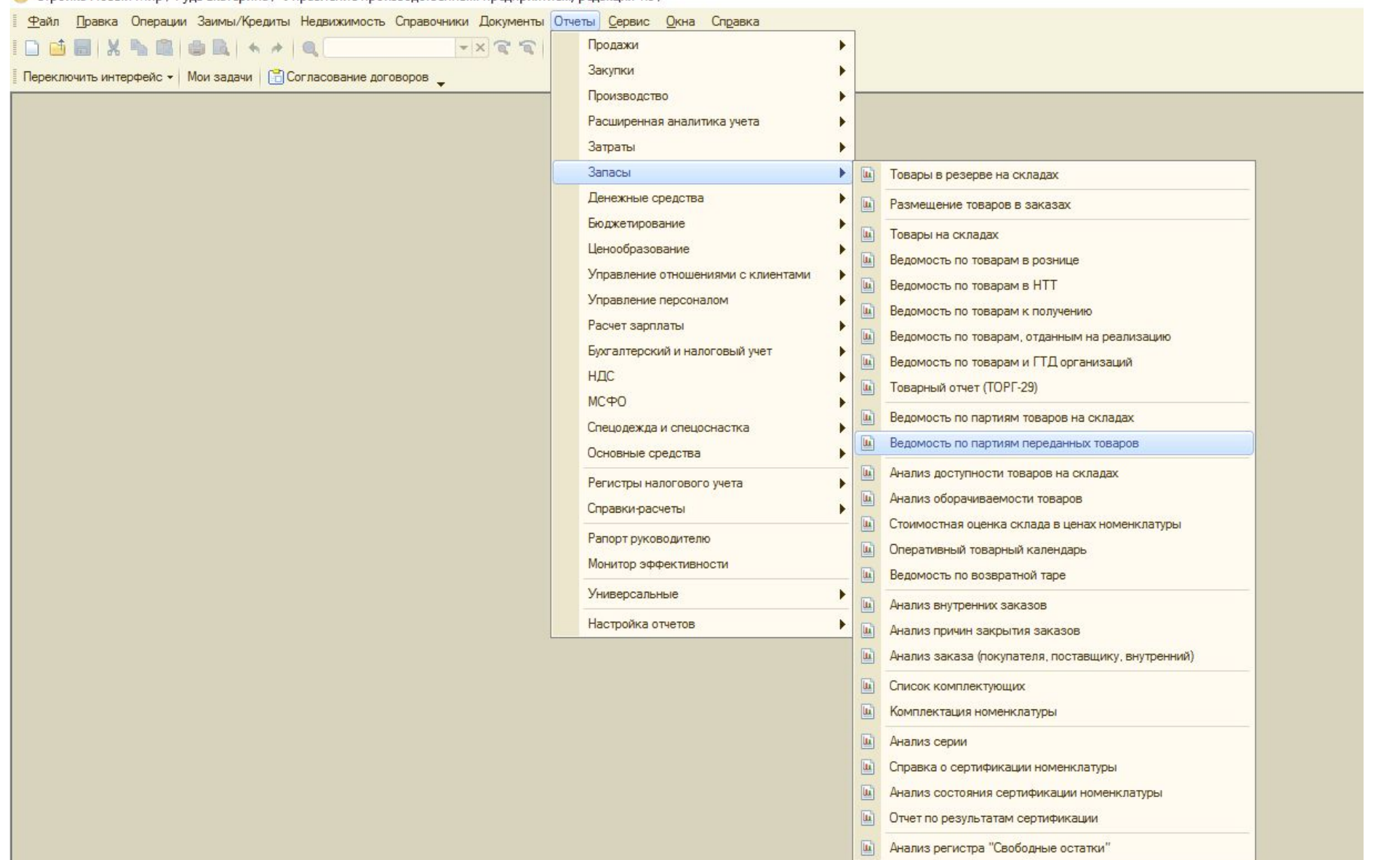

## Смотреть стоимость<br>материалов в 1С

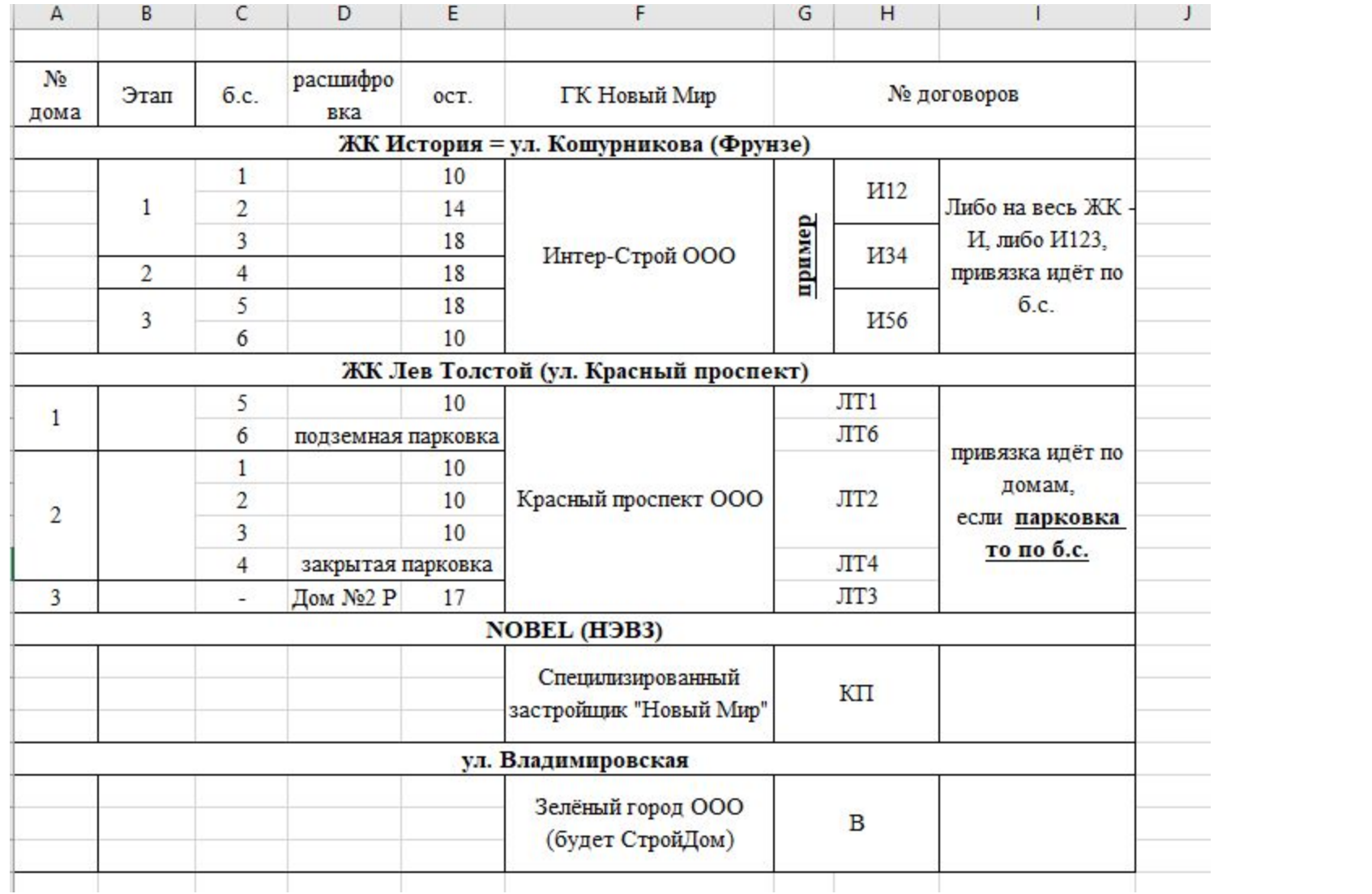